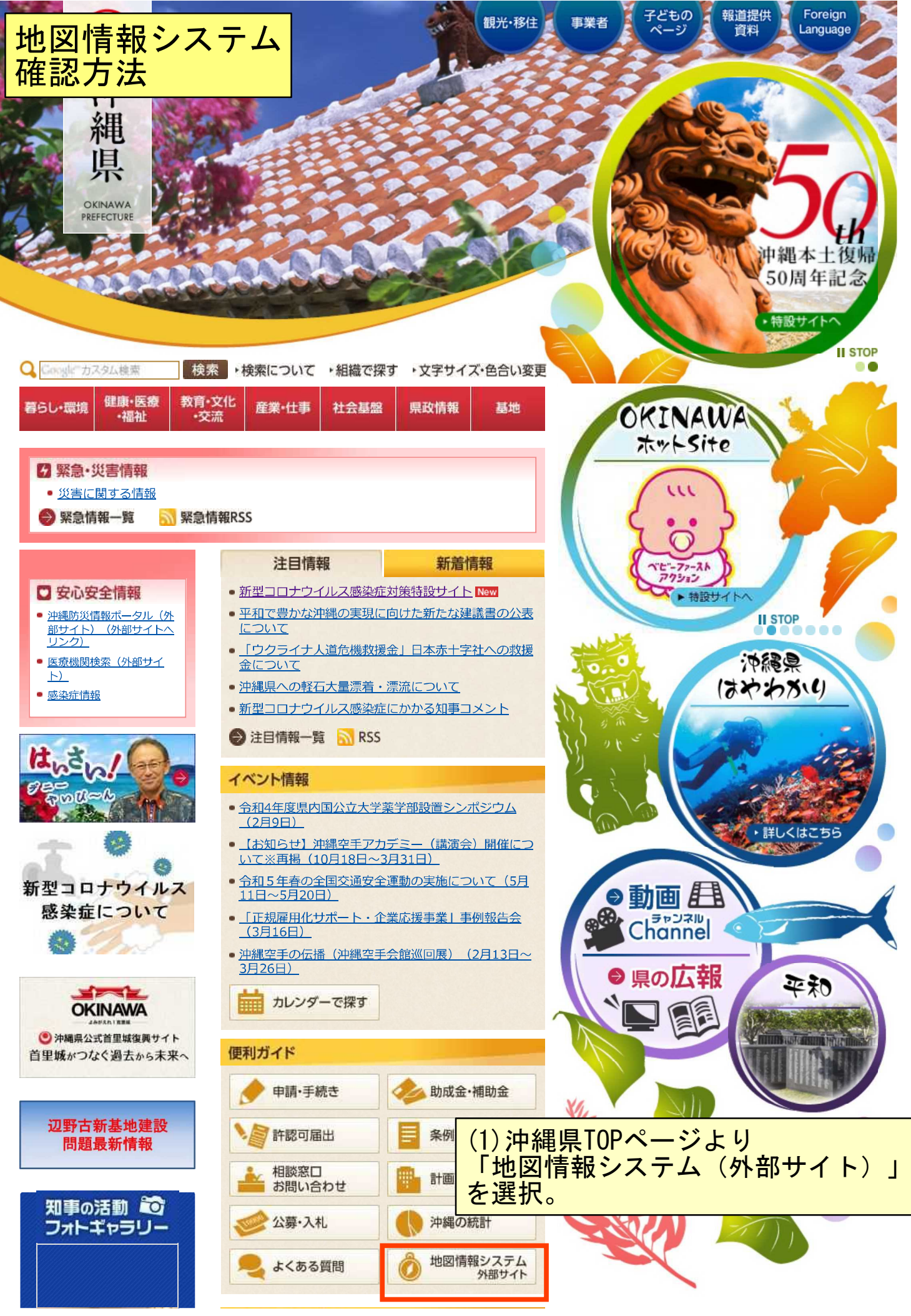

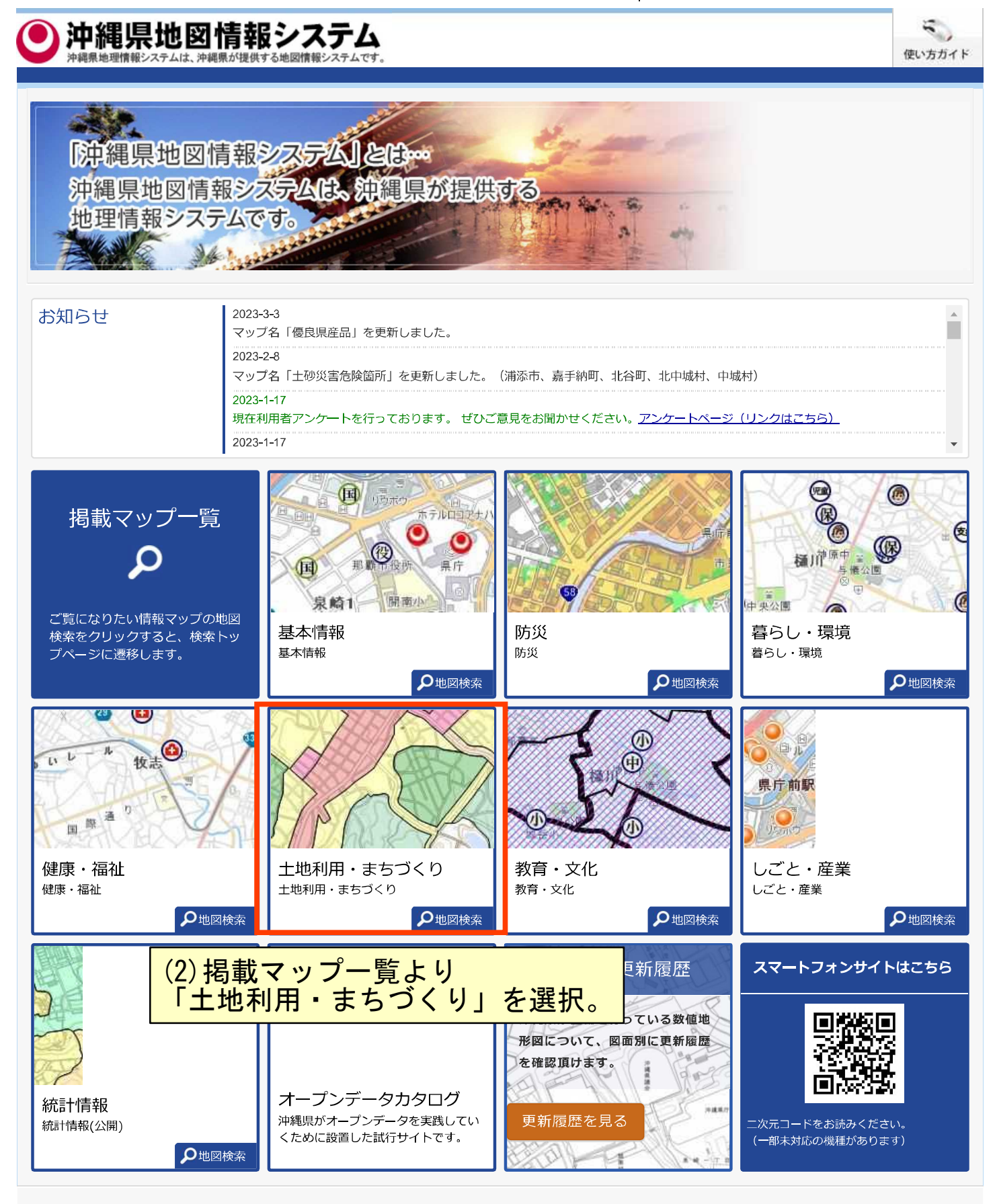

## ご利用上の注意|お問い合わせ

沖縄県 企画部 情報基盤整備課 沖縄県那覇市泉崎1-2-2 098-866-2333 (代表)

Copyright 2018 Pref okinawa. All Rights Reserved.

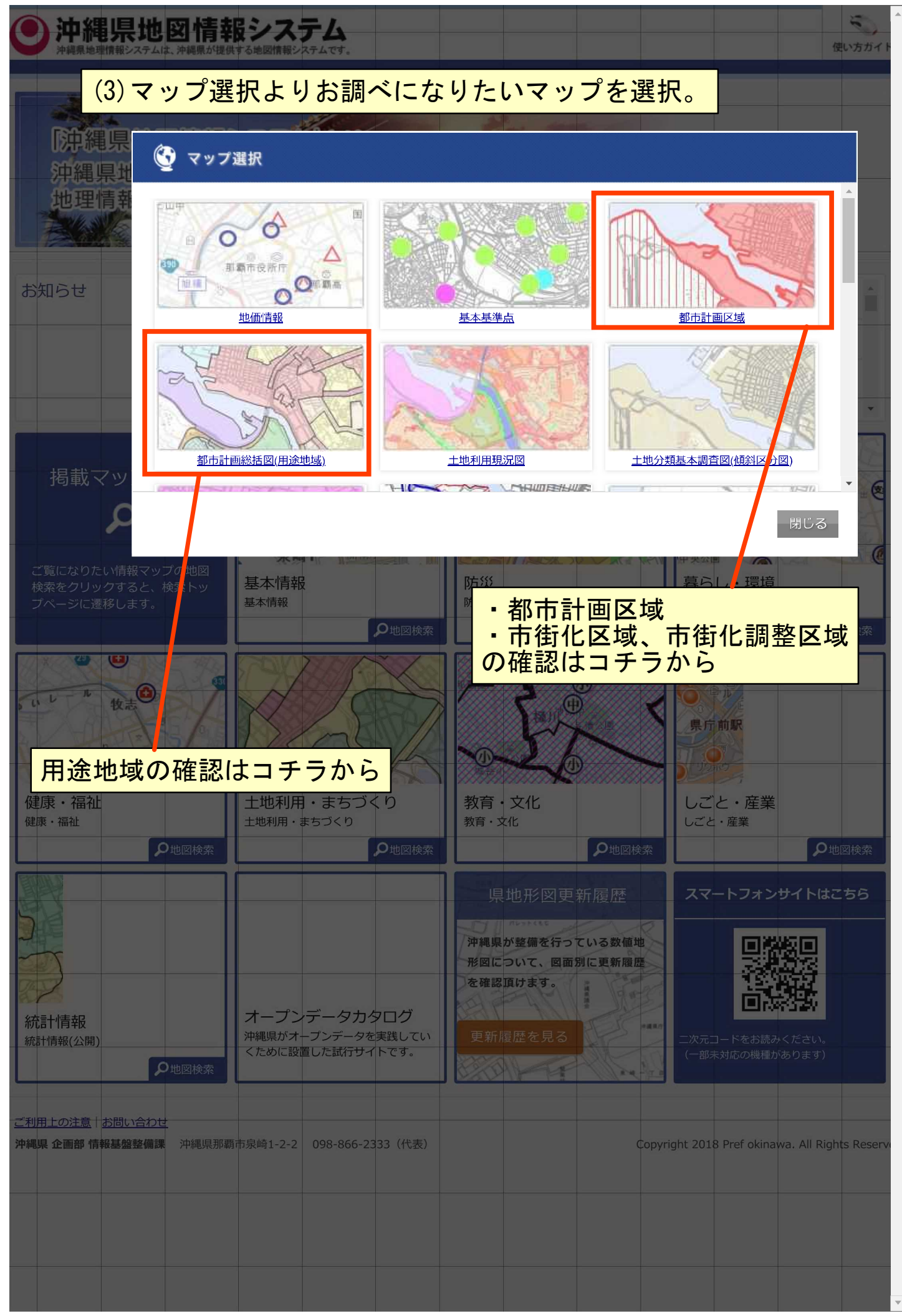